## POPS:FreeBSD

<del>TreeBSD</del> でんしゃください。<br>アプリケーション

POPS FreeBSD **POPS** POPS  $\overline{P}$ 

 $\rm FreeBSD$ 

### POPS: Construction of common environment on FreeBSD

 $\frac{1}{2}$   $\frac{2}{3}$  $\frac{1}{2}$  $\overline{a}$ 

Masahiko KIMOTO  $1$  Hiroyuki OHNO  $2$ 

Graduateschool of Information Science and Engineering,Tokyo Institute of Technology.<sup>1</sup> Emergency Communications Group, Information and Network Systems Division, Communications Research Laboratory. <sup>2</sup>

#### ABSTRACT

In the FreeBSD world, administrators should install as many packages as they need by their own hand. This is not only hard for beginners, but also for experts: for the former it is impossible to cover all the existing softwares, and even for the latter, it is very bother to choose the appropriate software for their own purposes and install them as many machines as they have. We have introduced two concept to construct an environment on FreeBSD. It resulted that beginners could easily obtain usable environment on FreeBSD, administrators' work of installation was decreased and upgrading became easy. In this paper, we describe POPS and some technologies which realize these concepts.

 $1$ 

Linux

 $POPS[1]$ 

FreeBSD

 $\overline{2}$ 

1995 PICKLES SYSTEM  $[2]$  Linux

BSD/OS PICKLES SYSTEM

#### PICKLES SYSTEM

1.  $\blacksquare$ 

 $2.$ 

FreeBSD

# PICKLES SYSTEM FreeBSD  $2002$  5  $\rm FreeBSD$   $4.5\mbox{-}RELEASE$ 1 POPS POPS FreeBSD  $\bf{A}$  $\mathbf B$ C **C** A UNIX  $\mathbf B$  $CD$ -ROM  $\rm C$  $2001$  $\ensuremath{\text{WEB}}\xspace$  $2$ PICKLES SYSTEM  $[3]$ 3.1 FreeBSD FreeBSD Linux  $RPM[4]$   $APT[5]$ FreeBSD ports packages ports packages ports package pkg\_add pkg\_add package  $ports$  packages port make package package  $\rm{ports}$ ports  $\operatorname{package}$  $\operatorname{package}$ package  $\begin{minipage}{0.9\linewidth} \textbf{POPS} & \textbf{packages} \end{minipage}$

3 設計

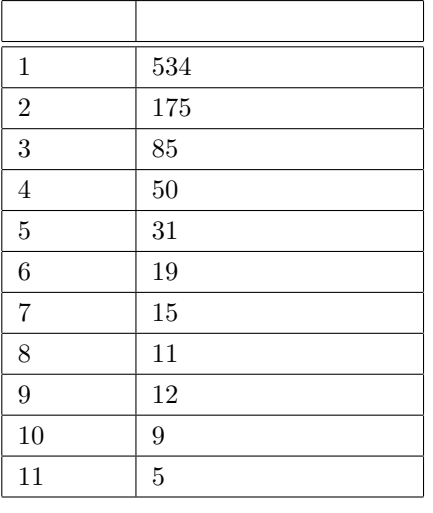

 $1:$ 

## $3.2$  POPS

POPS

 $\rm FreeBSD$ 

 $\mathbf 1$ 

 $11$ 

FreeBSD

 $(1)$  $pkg$  add  $2)$  $\rm{pkg\_add}$ 3)pkg\_add -f  $($   $)$  $2)$  foo ja-foo ja-foo foo ja-foo foo foo too foo too foo too in the set of the set of the set of the set of the set of the set of the set of the set of the set of the set of the set of the set of the set of the set of the set of the set of the set の情報から foo がインストールされていることも要  $\sim$  foo

ja-foo

 $3.3$ 

PICKLES SYSTEM

UNIX

 $/etc$  $\langle \text{usr}/\text{local}/\text{etc} \rangle$   $\langle \text{usr}/\text{X11R6}/\text{lib}/\text{X11} \rangle$ 

 $NFS$ 

 $/$ etc

/var

 $\sqrt{\text{usr}/\text{local}}$ 

 $/$ local $/$ 

PICKLES SYSTEM

 $\overline{2}$ 

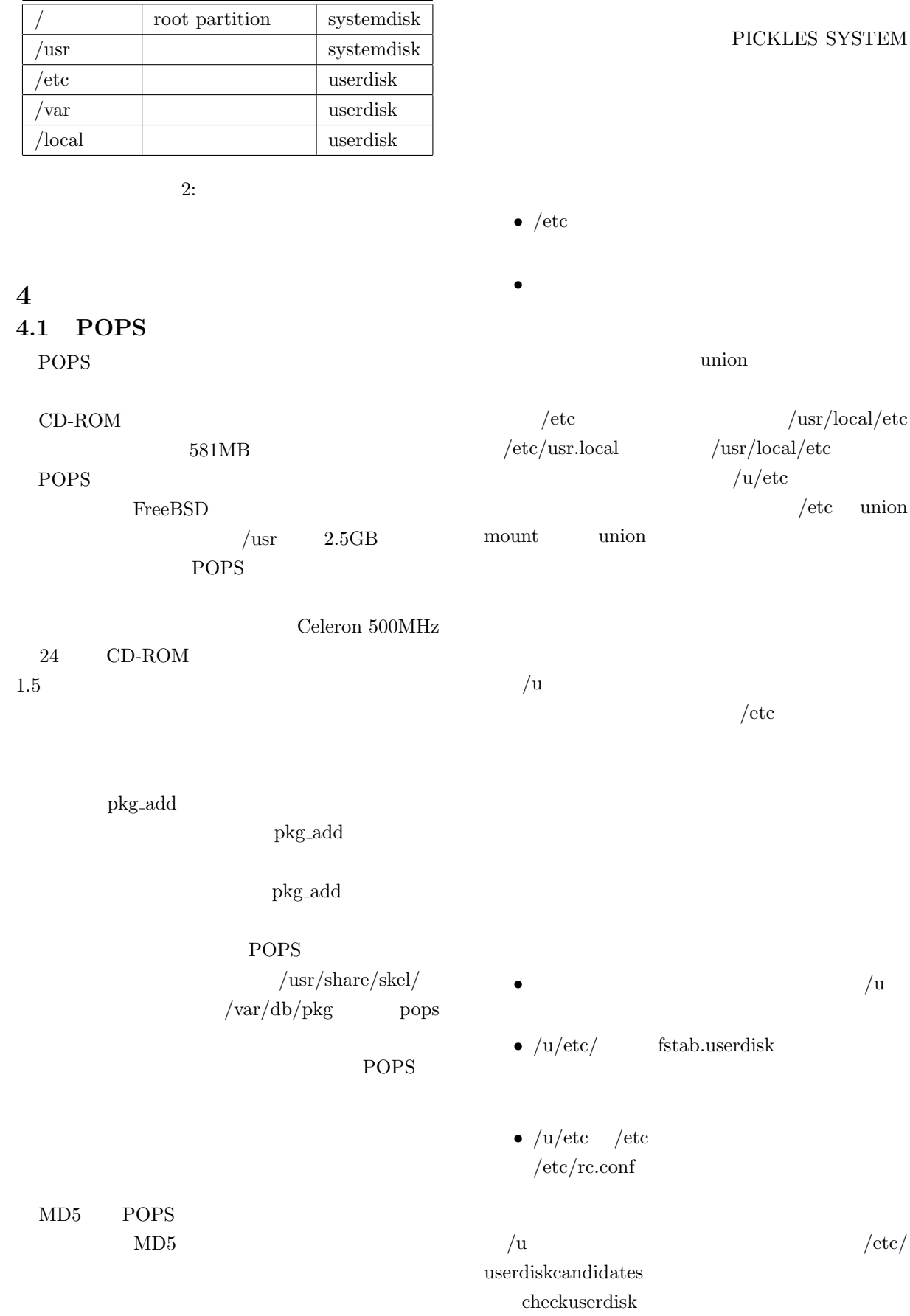

 $4.2$ 

Directory

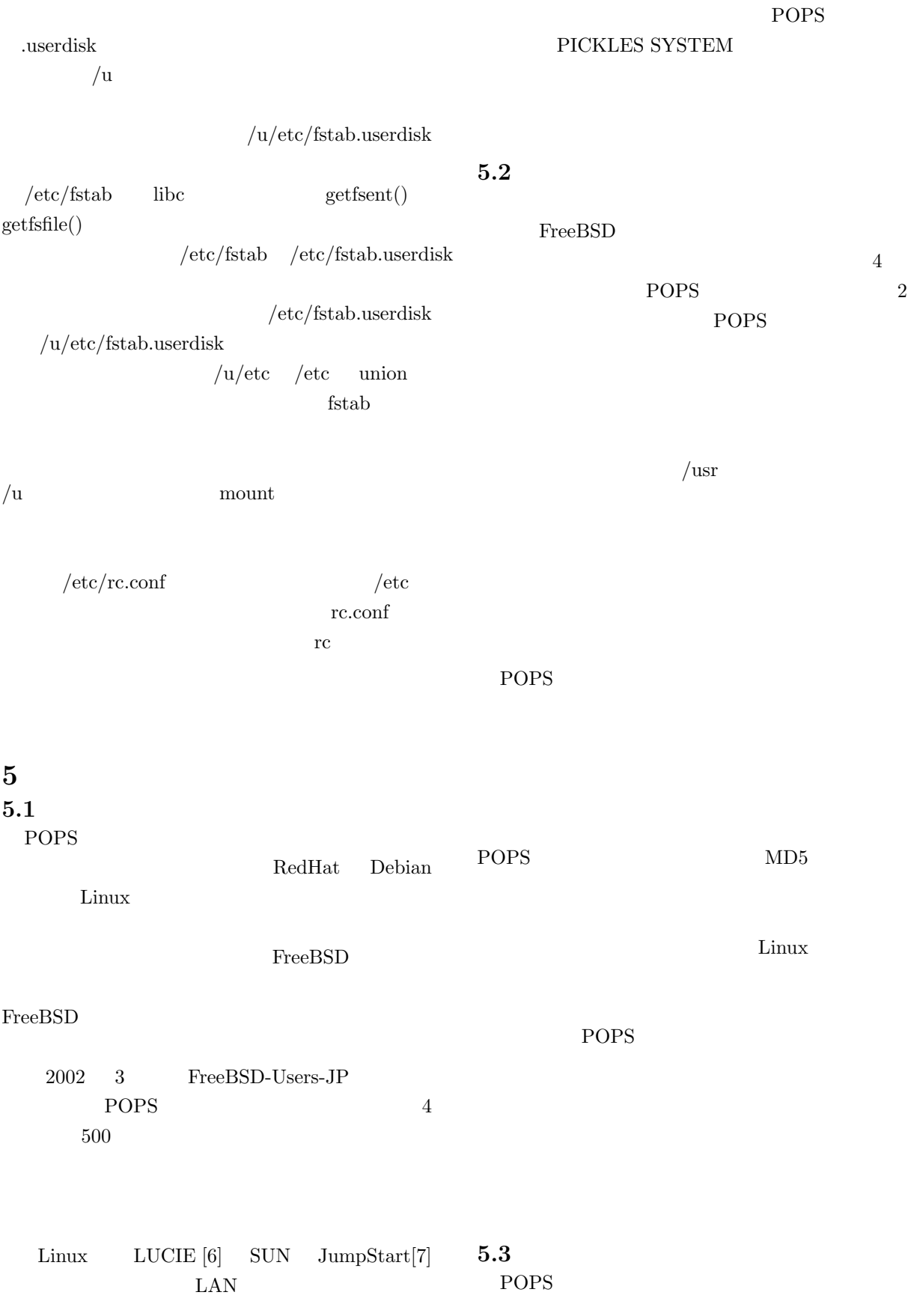

POPS

POPS  $\sqrt{\frac{v}{d}}$ portupgrade portupgrade ports packages portupgrade ghostscript ports **POPS** portupgrade  $\angle$ etc  $\angle$  $FreeBSD$  /usr/local/etc  $\angle$ etc  $\angle$ X Window System  $\sqrt{\text{usr/X11R6}}$  $XFree864$ VFlib vfontcap FreeBSD /usr/local/  $\sqrt{var}$  /etc FreeBSD 4.5-RELEASE  $\text{BSD} \quad \text{OS}$  $/\text{etc}/\text{rc}$  NetBSD rcorder [8] FreeBSD rcorder rcorder  $6\overline{6}$ OS BSD Linux **PICKLES SYSTEM** FreeBSD FreeBSD **POPS** POPS URL http://www.ohnolab.org/ kimoto/freebsd/pops.html [1] The Package Of the PackageS  $,$  FreeBSD PRESS NO.9, [2] 木本雅彦, 大野浩之, 街角公衆情報端末計画 ~ PICKLES , Mar. 1996, 52  $3Y-2$  $[3]$  , , ,  $(PICKLES)$ , Feb. 1998, DSM [4] Donnie Barnes, RPM How/To, http://www. redhat.com/ support/wpapers/rpm-howto.pdf [5] APT HOWTO, http://www.debian.org/doc/ manuals/apt-howto/index.en.html [6] LUCIE — The Linux Universal Configuration and Installation Engine, http://matsuwww.is.titech.ac.jp/ takamiya/lucie/docs.html [7] Rob Snevely, JumpStartTM: NIS sysidcfg, Oct. 1999, http://www.sun.co.jp/blueprints/ 1099/jumpstart.pdf [8] The Design and Implementation of the NetBSD rc.d system, http://www.mewburn. net/luke/papers/rc.d.pdf